## Übersicht der Piktogramme und Symbole

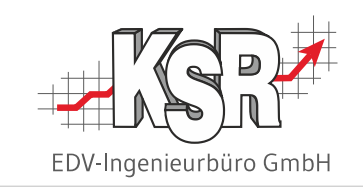

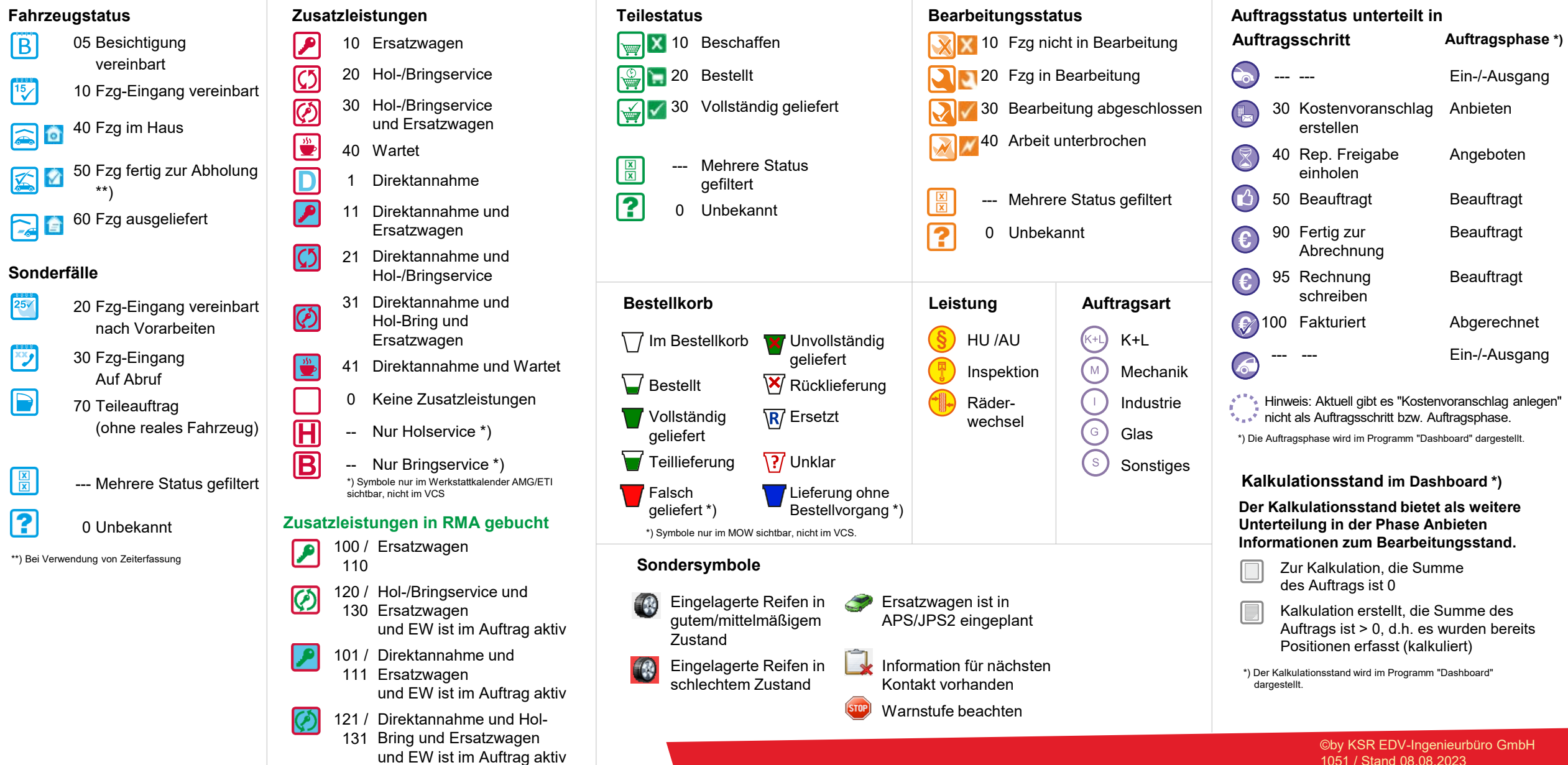